## **TIN Matching Requests for Non-Statewide Vendors**

At times agencies may have a need to pay 1099 reportable money to a recipient that is <u>not</u> on the Statewide Vendor table. Prior to making these payments, it is recommended that the agency ensures the name and TIN match the IRS records.

Below are the steps for asking OFM to TIN match a recipient:

1. Log into Account Ability and open the most current year PR flag

| Citrix StoreFront    | FAVOR   |           |              | Minning. Teena (AA\AR) 🔻 |
|----------------------|---------|-----------|--------------|--------------------------|
| All Categories       |         |           |              | Q Search All Apps        |
| Details<br>AA2019_PR | Details | AA2020_PI | Details<br>R | Details                  |

- 2. Log into your agency's client for either the MISC form or the NEC form (does not matter which one)
- 3. Create a new form
  - a. Choose the TIN Type, then enter the Recipients TIN and the Recipients Name

| 🖬 1099-MISC - 10502021                    |                 |                  |      |                                  |                               |          |              |                 |         | ×           |  |
|-------------------------------------------|-----------------|------------------|------|----------------------------------|-------------------------------|----------|--------------|-----------------|---------|-------------|--|
| R New                                     | 🔲 Yoid          | CORR (G)         |      | 0RR ( <u>C</u> )                 | ✓ Efile                       | <b>V</b> | <u>1</u> 096 | Printe          | d       |             |  |
| PAYER'S name, street address, city, state | , ZIP code, and | telephone number |      | 1 Rents                          |                               |          | OMB No       | o. 1545-011     | 5       |             |  |
| OFFICE OF FINANCIAL MA                    |                 |                  | \$O. | 00                               | ~                             |          | Mi           | scellaneous     |         |             |  |
|                                           |                 |                  |      | 2 Royalties                      |                               |          | 2020         |                 |         | Income      |  |
|                                           |                 |                  |      |                                  | \$O.                          | 00       | 109          | 9-MISC          |         |             |  |
|                                           |                 | 3 Other income   |      |                                  | 4 Federal income tax withheld |          |              |                 |         |             |  |
|                                           |                 |                  | _    |                                  | \$O.                          |          |              |                 | 0.00    | a <b>de</b> |  |
| PAYER'S TIN TIN T                         | Type R          | RECIPIENT'S TIN  |      | 5 Fishing boat p                 | roceeds                       |          | 6 Medical    | and health ca   |         |             |  |
| 91-6001089 SSN                            | -               | 123456789        | ,    |                                  | \$O.                          | 00       |              | ş               | 0.00    |             |  |
| RECIPIENT'S name                          | _               |                  | NAME | 7 Payer made d                   | firect sales o                | of       | 8 Substiti   | ute payments    | in lieu | 1           |  |
| Mickey Mouse                              |                 |                  | CTRL | \$5000 or more                   |                               | er       | of divid     | lends or intere | st      |             |  |
|                                           |                 |                  |      | products to a<br>(recipient) for |                               |          |              | Ş               | 0.00    |             |  |

| 1099-MISC - 10502021                                                                                                    |                                      |         |           |             |                                                                 |                                                             |                                 |                         |                          |                | ×         |  |
|----------------------------------------------------------------------------------------------------|--------------------------------------|---------|-----------|-------------|-----------------------------------------------------------------|-------------------------------------------------------------|---------------------------------|-------------------------|--------------------------|----------------|-----------|--|
| ① ① ③ ① ③ ① ③ ③ ③ ③ ③ ③ ③ ③ ③ ③ ③ ⑤ ⑤ ⑤ ⑤ ⑤ ⑤ ⑤ ⑤ ⑤ ⑤ ⑤ ⑤ ⑤ ⑤ ⑤ ⑤ ⑤ ⑤ ⑤ ⑤ ⑤ ⑤ ⑤ ⑤ ⑤ ⑤ ⑤ ⑤ ⑤ ⑤ ⑤ ⑤ ⑤ ⑤ ⑤ ⑤ ⑤ ⑤ ⑤ ⑤ ⑤ ⑤ ⑤ ⑤ ⑤ ⑤ ⑤ ⑤ ⑤ ⑤ ⑤ ⑤ ⑤ ⑥ ⑤ ⑤ ⑤ ⑤ ⑤ ⑤ ⑤ ⑤ ⑤ ⑤ ⑤ ⑤ ⑥ ⑤ ⑤ ⑤ ⑤ ⑤ ⑤ ⑤ ⑥ ⑤ ⑤ ⑥ ⑥ ⑤ ⑤ ⑥ ⑥ ⑥ ⑤ ⑤ ⑤ ⑤ ⑤ ⑤ ⑤ ⑤ ⑤ ⑤ ⑤ ⑤ ⑤ ⑤ ⑤ ⑥ ⑥ ⑤ ⑤ ⑤ ⑤ ⑤ ⑤ ⑥ ⑤ ⑤ ⑤ ⑤ ⑥ ⑥ ⑥ ⑥ ⑥ ⑤ ⑤ ⑤ ⑥ ⑥ ⑥ ⑤ ⑤ ⑤ ⑤ ⑤ ⑤ ⑥ ⑥ ⑤ ⑤ ⑤ ⑤ ⑤ ⑤ ⑤ ⑤ ⑤ ⑤ ⑤ ⑤ ⑤ ⑤ ⑥ ⑥ ⑥ ⑥ ⑥ ⑧ ⑤ ⑤ ⑤ ⑤ ⑤ ⑤ ⑤ ⑤ ⑤ ⑤ ⑤ ⑤ ⑤ ⑤ ⑥ ⑥ ⑤ ⑤ ⑤ ⑤ ⑤ ⑤ ⑤ ⑤ ⑤ ⑤ ⑤ ⑤ ⑤ ⑤ ⑤ ⑥ ⑥ ⑤ ⑤ ⑤ ⑤ ⑤ ⑤ ⑤ ⑤ ⑤ ⑤ ⑤ ⑤ ⑤ ⑤ ⑤ ⑤ ⑤ ⑤ ⑤ ⑤ ⑤ ⑤ ⑤ ⑤ ⑤ ⑤ ⑤ ⑤ ⑤ ⑤ ⑤ ⑥ ⑥ ⑤ ⑤ ⑤ ⑤ ⑤ ⑤ ⑤ ⑤ ⑤ ⑤ ⑤ ⑤ ⑤ ⑤ ⑤ ⑤ ⑤ ⑤ ⑤ ⑤ ⑤ ⑤ ⑤ ⑤ ⑤ ⑤ ⑤ ⑤ ⑤ ⑤ ⑥ ⑥ ⑥ ⑤ ⑤ ⑤ ⑤ ⑤ ⑤ ⑤ ⑤ ⑤ ⑤ ⑤ ⑤ ⑤ ⑤ ⑤ ⑥ ⑤ ⑤ ⑤ ⑤ ⑤ ⑤ ⑤ ⑤ ⑤ ⑤ ⑤ ⑤ ⑤ ⑤ ⑤ ⑤ ⑤ ⑤ ⑤ ⑤ ⑤ ⑤ ⑤ ⑤ ⑤ ⑤ ⑤ ⑤ ⑤ ⑤ ⑤ ⑤ ⑤ ⑤ ⑤ ⑤ ⑤ ⑤ ⑤ ⑤ ⑤ ⑤ ⑤ ⑤ ⑤ ⑤ ⑥ ⑤ ⑤ ⑤ ⑤ ⑤ ⑤ ⑤ ⑤ ⑤ ⑤ | _                                    |         |           |             |                                                                 | ORR (C)                                                     | Efile                           |                         | 1096 🗖 Printed           |                |           |  |
| PAYER'S name, street address, cit                                                                                                    | -                                    | _       | -         |             |                                                                 | 1 Rents                                                     | I <b>▲</b> Eure                 | V                       | OMB No. 1545-0115        |                |           |  |
| OFFICE OF FINANCIAL MANAGEMENT \$700.00                                                                                                    |                                      |         |           |             |                                                                 |                                                             |                                 |                         |                          |                |           |  |
|                                                                                                    |                                      |         |           | 2 Royalties | 4700                                                            |                                                             | 2020                            | Miscellaneo             |                          |                |           |  |
|                                                                                                    |                                      |         |           |             |                                                                 | 2 Royattes                                                  | 60                              | .00                     | 2020                     |                | Income    |  |
|                                                                                                    |                                      |         |           |             |                                                                 |                                                             | \$U.                            |                         | 1099-MISC                |                |           |  |
|                                                                                                    |                                      |         |           |             |                                                                 | 3 Other incom                                               | -                               | .00                     | 4 Federal income tax wit | thheld<br>0.00 | Q         |  |
| PAYER'S TIN                                                                                                    | PAYER'S TIN TIN Type RECIPIENT'S TIN |         |           |             |                                                                 |                                                             |                                 |                         | 6 Medical and health car | 4 3            |           |  |
| 91-6001089                                                                                                    | SSN -                                | ľ       | 123456789 |             |                                                                 | o rianing boa                                               | Fishing boat proceeds<br>\$0.00 |                         | \$0.00                   |                |           |  |
| RECIPIENT'S name                                                                                                    |                                      |         |           |             | NAME                                                            | 7 Payer made                                                | direct sales                    | of                      | 8 Substitute payments i  | n lieu         |           |  |
| Mickey Mouse                                                                                                    |                                      |         |           |             | CTRL                                                            | \$5000 or more of consumer of divide<br>products to a buyer |                                 |                         | of dividends or interes  |                |           |  |
|                                                                                                    |                                      |         |           |             |                                                                 | (recipient) for resale:                                     |                                 |                         | 0.00                     |                |           |  |
| treet address                                                                                                    |                                      |         |           | APT.        | 9 Crop insurance proceeds 10 Gross proceeds paid<br>an attorney |                                                             |                                 | to                      |                          |                |           |  |
| Test                                                                                                    |                                      |         |           |             |                                                                 | \$0.                                                        | .00                             |                         | 0.00                     |                |           |  |
| City                                                                                                    |                                      |         | State     | Zip Code    | Zip Ext.                                                        | 11 12 Section 409A do                                       |                                 | 12 Section 409A deferra |                          |                |           |  |
| Test                                                                                                    |                                      |         |           |             | ZIP EXI.                                                        |                                                             |                                 |                         |                          | 0.00           |           |  |
| Account number                                                                                                    | FATCA                                | Foreign | CFSP      | USPS DP     | 2nd TIN                                                         | 13 Excess go                                                | den pararchi                    | ute                     | 14 Nongualified deferred |                | B-Notices |  |
|                                                                                                    |                                      |         |           |             |                                                                 |                                                             |                                 | .00                     |                          | 0.00           | 💣 🖻 🐏     |  |
|                                                                                                    |                                      |         |           |             | State 1                                                         | 15 State #1 ta                                              | x withheld                      | 16 S                    | State #1 ID number       | 17 State       | #1 income |  |
|                                                                                                    |                                      |         |           |             |                                                                 |                                                             | \$0.00                          |                         |                          |                | \$0.00    |  |
|                                                                                                    |                                      |         |           | State 2     | 15 State #2 ta                                                  |                                                             |                                 | State #2 ID number      | 17 State                 | #2 income      |           |  |
|                                                                                                    |                                      |         |           |             |                                                                 |                                                             | \$0.00                          |                         |                          |                | \$0.00    |  |
| E- <u>M</u> ail:                                                                                                    |                                      |         |           |             |                                                                 | ]                                                           |                                 |                         |                          |                | Browsing  |  |

4. Enter all other required fields so that you can save your form

5. Save the form

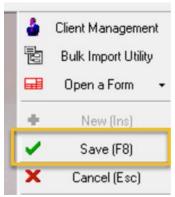

- 6. Send an email to <u>HeretoHelp@ofm.wa.gov</u> with the following information:
  - a. Subject: TIN matching request
  - b. Include the following in the body of the email:
    - i. Agency number: 1050
    - ii. Form: 1099-MISC
    - iii. Form ID#: 1
    - iv. Recipient name: Mickey Mouse

- 7. The Systems Analyst will run the information through the IRS TIN matching website.
  - a. If it does not match, the SA will notify the customer, wait for updated information on the same form ID # to be entered into Account Ability and then check again on the IRS TIN matching site.
    - i. If it does not match again, repeat step a.
  - b. If it matches, the SA will notify the customer of the results and that the specified form ID(s) will be deleted from Account Ability.
- 8. SA will delete form from Account Ability and close/resolve the ticket.